# *SHIELD MOTORI PER ARDUINO*

Shield per Arduino UNO o Mega, che permette di comandare tre motori passo-passo bipolari da 2A. Il controllo dei motori è gestito da un driver (MD09B uno per motore) prodotto dalla Pololu. Ogni driver contiene un doppio ponte ad H a MOSFET e può essere impostato per gestire sia la direzione, sia il numero di gradi che il rotore del motore deve compiere alla ricezione di ogni comando; in altre parole, possiamo decidere se quando lo comandiamo, il modulo deve far ruotare l'albero di uno step alla volta, oppure di 1/2, 1/4, 1/8 o 1/16, in base all'accuratezza che si desidera ottenere. Sulla shield sono presenti anche 4 ingressi analogici. Alimentazione: 12 Vdc, dimensioni: 86x56 mm.

#### *Il circuito*

Si tratta di un'interfaccia dotata di 4 ingressi analogici e 3 driver per motori passo-passo. Agli ingressi analogici (A0, A1, A2, A3) possono essere collegati dei fine corsa, piuttosto che sensori di vario tipo, ad esempio accelerometri. La predisposizione

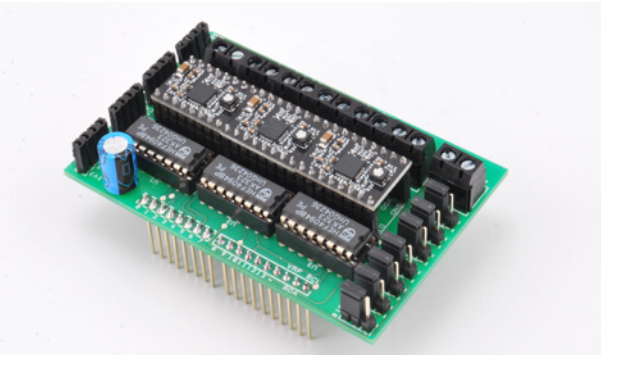

per 3 driver permette di gestire interamente una CNC comandata da motori aventi un consumo massimo di 2A.

Per visionare nel dettaglio la pinout della scheda, fare riferimento a pagina 4 del presente manuale.

I driver per motori (cod. MD09), nello schema elettrico sono siglati U4, U5 e U6. La particolarità di questi moduli, ognuno dei quali contiene un doppio ponte ad H a MOSFET, è che possono essere impostati per gestire sia la direzione, sia il numero di gradi che il rotore del motore deve compiere alla ricezione di

ogni comando; in altre parole, possiamo decidere se quando lo comandiamo, il modulo deve far ruotare l'albero di uno step alla volta, oppure di 1/2, 1/4, 1/8 o 1/16, in base all'accuratezza che si desidera ottenere.

In virtù di ciò, il comando del movimento può essere ottenuto in due modi: nel primo, Arduino gestisce, tramite due linee digitali dedicate, la direzione e lo step del motore agendo direttamente sui pin DIR e STEP del driver Pololu (spostando il jumper verso il pin di Arduino, vedi **Fig 1**); nella seconda (spostare il jumper verso la parte tratteg-

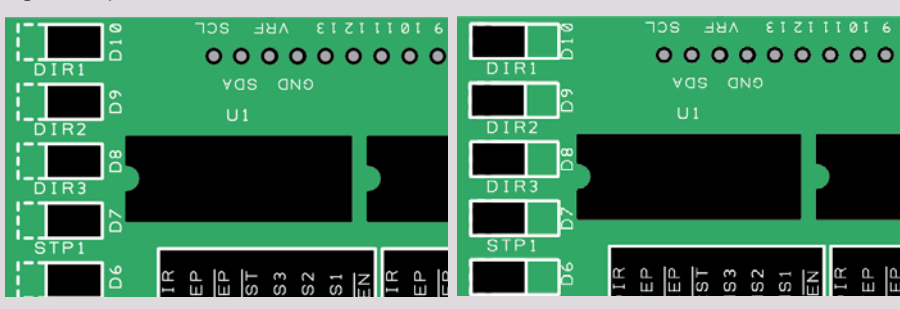

## **Fig. 1 -** Jumper controllo da Arduino **Fig. 2 -** Jumper controllo da Shift-Register

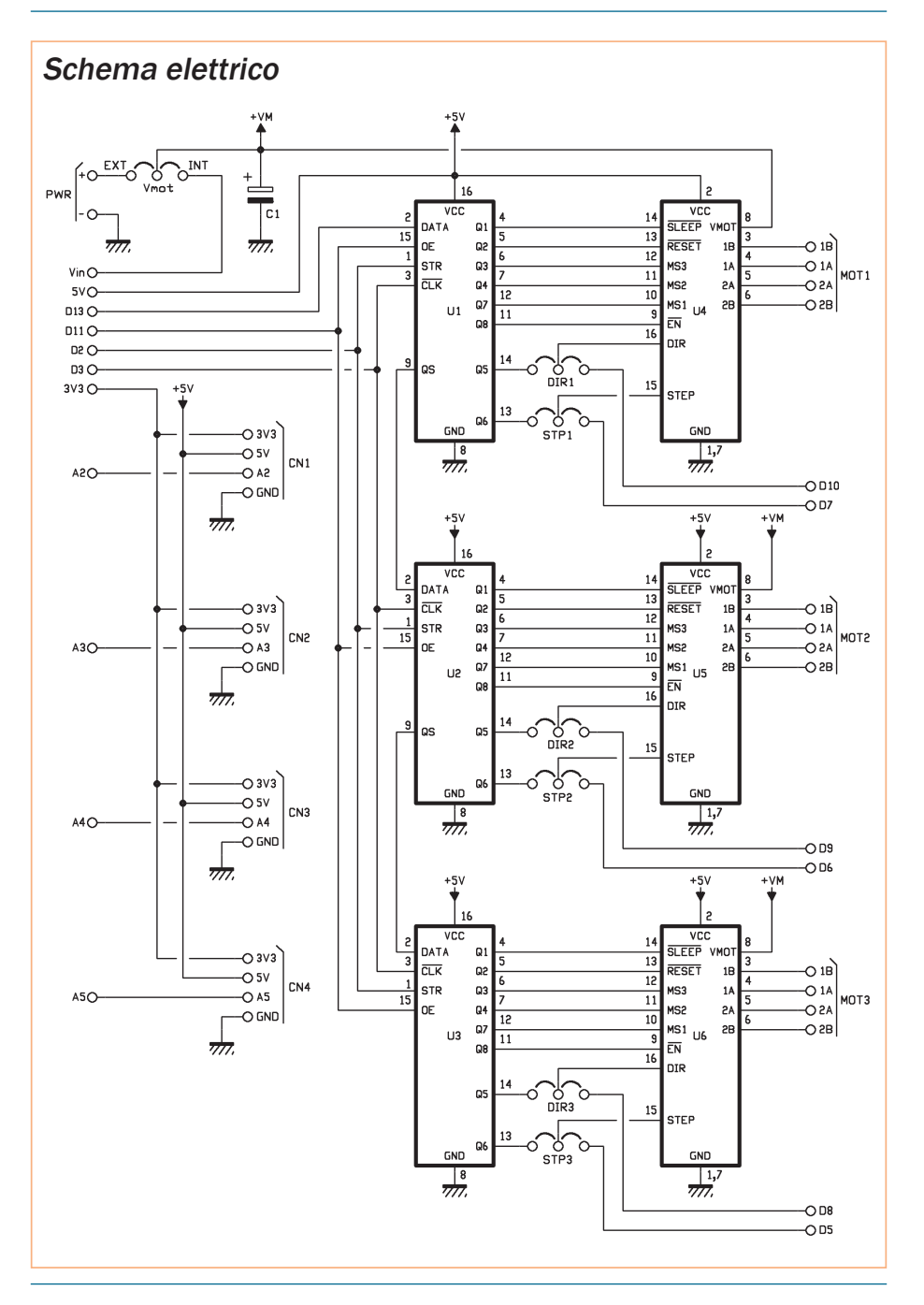

# Piano di montaggio

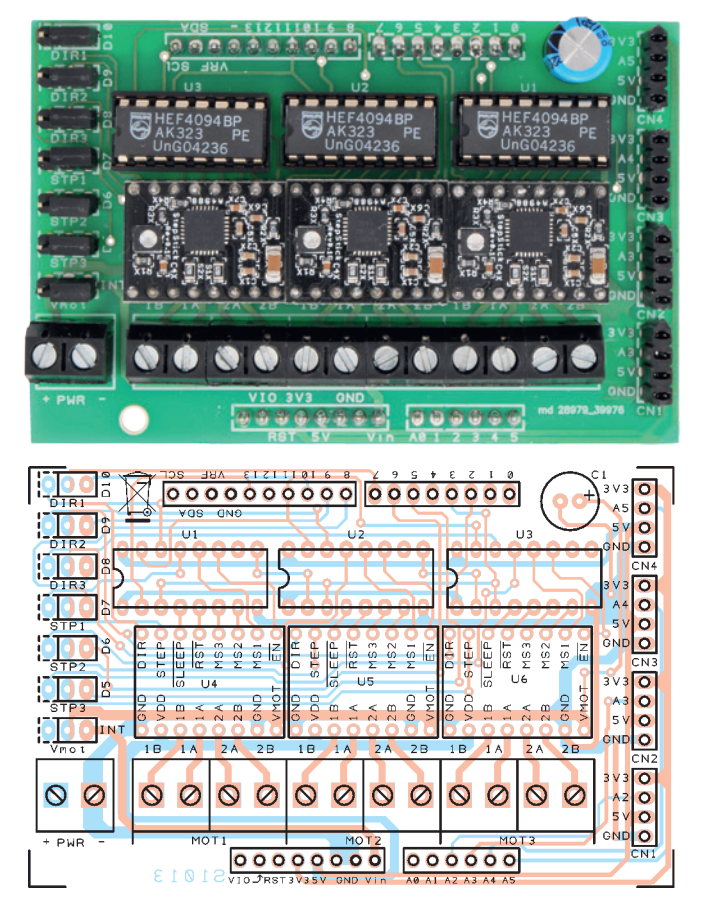

### **Elenco Componenti:**

- C1: 220 µF 25 VL elettrolitico
- U1 : CD4094
- U2 : CD4094
- U3: CD4094
- U4: Driver motori (Pololu MD09B)
- U5: Driver motori (Pololu MD09B) U6: Driver motori (Pololu MD09B)

Varie:

- Morsetto 2 poli (7 pz.)

- Zoccolo 8+8 (3 pz.)
- Strip maschio 3 poli (7 pz.)
- Strip femmina 4 poli (4 pz.)
- Strip maschio 6 poli (1 pz.)
- Strip maschio 8 poli (2 pz.)
- Strip maschio 10 poli (1 pz.)
- Jumper (7 pz.)
- Circuito stampato

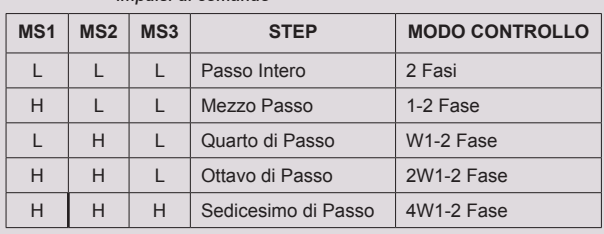

**Tabella. 1 -** Impostazione degli step compiuti dal motore rispetto agli impulsi di comando

giata, vedi **Fig 2**) Arduino si appoggia agli shift-register per impostare il verso di rotazione e inviare impulsi che determinano la rotazioni di uno step o frazione di esso, a seconda dell'impostazione fatta all'inizializzazione e conservata da opportuni shiftregister, che sono i componenti siglati U1, U2 e U3 nello schema elettrico.

La differenza tra le due modalità è che nella prima Arduino aggiorna direttamente i pin DIR e STEP dei driver dei motori passo-passo. Questo modo di funzionamento si ottiene spostando i jumper DIR ed STP (quindi DIR1/STP1, DIR2/STP2, DIR3/ STP3) verso le linee di Arduino; Nella seconda modalità, basta definire il fattore di divisione una sola volta e poi, per variare la velocità di risposta, giocare sulla frequenza degli impulsi generati da Arduino.

Le uscite 1A, 1B, 2A e 2B forniscono gli impulsi per comandare lo spostamento del rotore del motore di uno step. Ciò vale se gli ingressi MS1, MS2, MS3 sono tutti a livello basso; in caso contrario, si ottiene la rotazione di 1/2, 1/4 ecc (vedi **Tabella 1**). Lo shield prevede inoltre di scegliere la sorgente di alimentazione, in questo caso la scelta è tra prelevare la tensione per il funzionamento dei motori, dalla scheda Arduino (chiudendo il Jumper Vmot verso "INT"), oppure se prelevarla dal morsetto PWR (chiudendo il jumper Vmot verso la parte tratteggiata). Se il collegamento avviene tramite il morsetto PWR non bisogna superare la soglia massima dei 35V, in alternativa se prelevata da Arduino è tipicamente di 12V.

### *Informazioni importanti*

**A tutti i residenti nell'Unione**  Importanti infor**mazioni ambientali relative a questo prodotto.** 

Questo simbolo riportato sul prodotto o sull'imbal-<sup>o</sup> laggio, indica che è vietato smaltire il prodotto nell'ambiente al termine del suo ciclo vitale in quanto può essere nocivo per l'ambiente stesso. Non smaltire il prodotto (o le pile, se utilizzate) come rifiuto urbano indifferenziato; dovrebbe essere smaltito da un'impresa specializzata nel riciclaggio. **Per informazioni più dettagliate circa il riciclaggio di questo prodotto, contattare l'ufficio comunale, il servizio locale di smaltimento rifiuti oppure il negozio presso il quale è stato effettuato l'acquisto.**

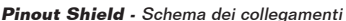

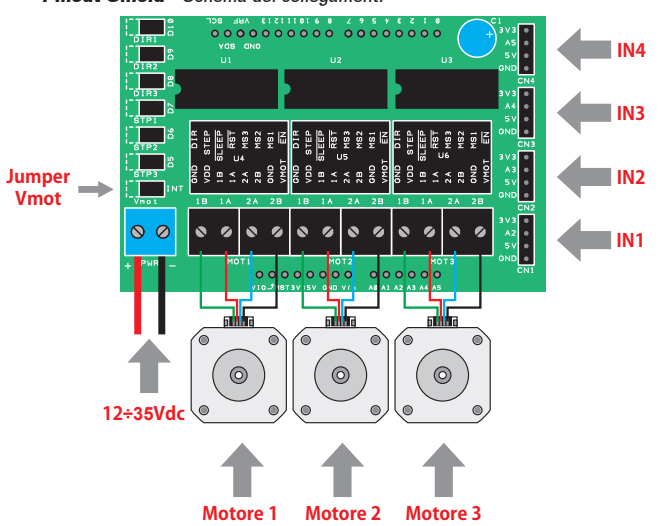

L'articolo completo del progetto è stato pubblicato su: Elettronica In n. 167